# TRANSCOMP – XIV INTERNATIONAL CONFERENCE COMPUTER SYSTEMS AIDED SCIENCE, INDUSTRY AND TRANSPORT

*Aplikacje internetowe, zarządzanie jakości), Małe i średnie firmy, Informatyzacja Bazy danych* 

Jerzy CZERMIŃSKI<sup>1</sup>

## **APLIKACJE INTERNETOWE W OBSZARZE ZARZĄDZANIA JAKOŚCIĄ MAŁYCH I ŚREDNICH FIRM**

*Informatyzacja wielu kluczowych aspektów działalności przedsiębiorstwa powoduje, Ŝe zasoby informatyczne w firmie stają się newralgicznym elementem jej funkcjonowania. Systemy jakości z jednej strony wspierają zarządzanie infrastrukturą IT, a z drugiej strony same opierają się w coraz większym stopniu na rozwiązaniach informatycznych. Dla większości firm jest to duże wyzwanie. Filozofia zarządzania jakością w nowej rzeczywistości wymaga więc interpretacji wymagań normy ISO 9001:2000 w odniesieniu do zarządzania procesami biznesowymi i IT.*

## **WEB APPLICATIONS IN THE AREA OF QUALITY MANAGEMENT OF SMALL AND MEDIUM BUSINESSES**

*Informatization many key aspects of business makes it resources in your company become sensitive element in its operation. Quality systems, on the one hand, promote IT, infrastructure management and on the other hand themselves rely increasingly on computing. For most businesses this is a major challenge. Philosophy of quality management in the new reality requires that interpretation of the requirements of ISO 9001: 2000 in respect of business process management and IT.*

## **1. WSTĘP**

l

Należy sobie zdawać sprawę, że samo — najnowocześniejsze nawet – oprogramowanie komputerowe nie jest w stanie rozwiązać wszelkich problemów, jakie mogą wystąpić w obszarze, który ono "obsługuje". Istnieje wiele problemów, których nie można rozwiązać w sposób rutynowy — nieodzowne jest doświadczenie człowieka, które tylko do pewnego stopnia może być zastąpione wiedzą zawartą w bazach systemu informatycznego. Podejmowanie decyzji związanych z zarządzaniem jakością wspomaga rozwój sztucznej inteligencji, w szczególności takie metody jak: systemy eksperckie, sieci neuronowe czy wnioskowanie rozmyte, lecz także oprogramowanie używane w sieciach internetowych .

<sup>&</sup>lt;sup>1</sup>Jerzy Czermiński Akademia Morska w Gdyni, Wydział Przedsiębiorczości i Towaroznawstwa,81-225 Gdynia ul. Morska 83-87,Tel:+48 58 691275, e-mail: cmsgdy@am.gdynia.pl

### **2. APLIKACJE INTERNETOWE**

Prace nad komunikacją internetową miały swój początek już pod koniec lat 50-tych XX wieku w Departamencie Obrony USA. Początkowo miał służyć tylko zapewnieniu bezpieczeństwa funkcjonowania władz państwowych i wojska w razie wybuchu wojny nuklearnej. Protoplastą dzisiejszego Internetu był system ARPA wynaleziony przez *Advancend Reserch Projects Agency*. Pierwsze połączenie komputerów miało miejsce w roku 1969. Sieć nazywała się ARPAnet. Była to sieć stworzona przez Agencję do Spraw Zaawansowanych Projektów Badawczych Departamentu Obrony dla wymiany informacji między uniwersytetami i organizacjami badawczymi. Od tego momentu rozwój informatyczny rozwijał się coraz bardziej. Lata 70-te obfitowały w dalsze usprawnienia możliwości kontaktu między komputerami. Mianowicie w roku 1971 pojawia się pierwsza poczta elektroniczna, a w 1972 można było zalogować się na innym komputerze. Było to możliwe dzięki telnetowi. Niestety ta sieć miała zaledwie 15 węzłów, czyli hostów.

W latach 70-tych, powstało jeszcze kilka innych sieci takich jak<sup>2</sup>:

- − ALOHAnet sieć mikrofalowa łącząca uniwersytety wysp hawajskich,
- − CYCLADES francuska sieć z przełącznikami pakietów stworzona przez Louisa Pouzina,
- − TYMET, GE INFORMATION SERVICES sieci z podziałem czasu, które istniały od końca lat 60 do początku lat 70.

Już w 1973 pojawił się protokół przesyłania danych FTP (File Transfer Protocol). W tym samym roku został nawiązany pierwszy kontakt poprzez sieć satelitarną między Norwegią i Wielką Brytanią. Następnie w roku 1979 powstał pierwszy system tworzący grupy dyskusyjne - USEnet. Na początku lat 80-tych ulepszono sieć ARPAnet, poprzez podział sieci na militarną i cywilną. Miało to miejsce 1 stycznia 1983 roku. Wtedy też zaczęła funkcjonować nazwa Internet. Został wprowadzony protokół TCP (Transmission Control Protokol) oraz IP (Internet Protocol), jako jeden protokół TCP/IP. Jest on używany do dzisiaj w kontaktach z Internetem. W 1984 roku do sieci było podłączonych około 1000 komputerów, gdy w 1992 roku było ich już przeszło 140 mln.

W roku 1988 można było skorzystać z chatów, tak często dzisiaj używanych i wszechobecnych. Możliwe to było dzięki pojawieniu się IRC (Internet *Relay* Chat). Usługa ta umożliwiała użytkownikowi prowadzenie rozmów na żywo. Została wymyślona przez fina Jarrko Oikarinena. Międzynarodową sławę IRC zyskał w 1991 roku podczas wojny w Zatoce Perskiej, kiedy to na specjalnym kanale obwieszczane były wiadomości z przebiegu działań wojennych. Podobną rolę usługa ta pełniła w czasie puczu przeciwko Jelcynowi w 1993 roku. Obecnie jest ona dostępna w komunikatorach internetowych, a także w chatach, dostępnych na stronach internetowych z poziomu przeglądarki WWW.

W 1991 roku pojawiła się pierwsza strona WWW, czyli *World Wide Web.* Polska dołączyła do globalnej sieci w 1991 roku. Niestety Internet był dostępny tylko dla środowiska naukowego. Pierwszym operatorem tzw. providerem, w Polsce był NASK (Naukowa i Akademicka Sieć Komputerowa). Początkowo działała w ramach Uniwersytetu Warszawskiego, a od 1993 roku zaczęła pracować samodzielnie. Zgodnie z raportem

l

<sup>2</sup> J. F. Kurose, K. W. Ross, *Sieci komputerowe. Od szczegółu do ogółu z internetem w tle,*  Wyd. Helion 2006,s. 27

NASK, w trzecim kwartale 2009 roku w Polsce było zarejestrowanych ponad 1,5 miliona domen z rozszerzeniem .pl, co oznacza wzrost o 16% w porównaniu z rokiem poprzednim (wykres 1.1). Natomiast liczba wszystkich domen zarejestrowanych w Polsce w 2009 roku wynosiła 7 819 074.

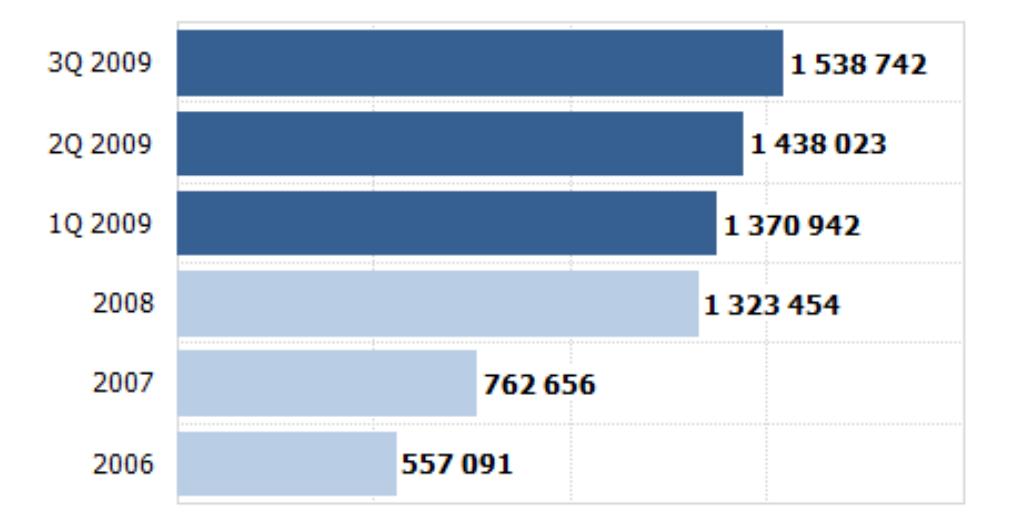

*Wykres 1.1 Liczba zarejestrowanych domen.pl Źródło:* www.InternetStats.pl [21.12.2009]

Tak oto rysuje się w skrócie historia powstawania sieci globalnej. Poczynione wyjaśnienia pozwolą bardziej zrozumieć funkcjonowanie aplikacji internetowych korzystających z sieci i ich współzależność.

# **3. INTERNET W XXI WIEKU**

Dostęp do technologii informatycznej i Internetu w ostatniej dekadzie uległ znacznemu zwiększeniu. Statystyki pokazują, że coraz więcej osób ma dostęp do sieci globalnej (wykres 1.2.). Według GUS (Główny Urząd Statystyczny) ilość osób korzystających z dostępu do Internetu wzrosła w 2008 roku w stosunku do roku poprzedniego o 7% i co za tym idzie mniej ludzi korzysta z Internetu w innych miejscach.

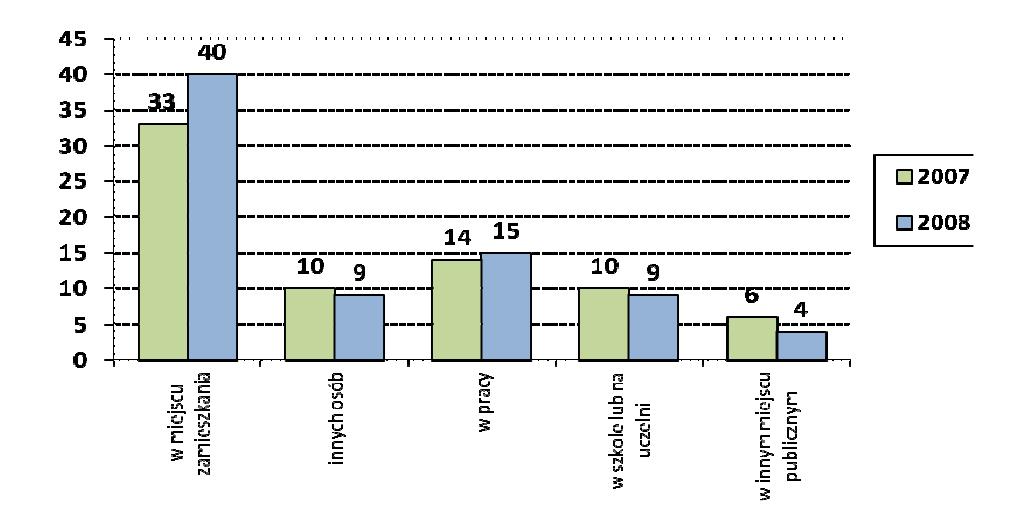

*Wykres 1.2 Osoby w wieku 16-74 korzystające z Internetu Źródło:* Mały rocznik Statystyczny 2009, GUS

Ważnym elementem jest też to, że coraz więcej osób posiada komputery osobiste. Według CBOS z roku na rok ilość takich gospodarstw domowych rośnie. Biorąc pod uwagę okres od marca 2002 roku do czerwca 2009 to liczba takich domów wzrosła pięciokrotnie. Także ilość gospodarstw z dostępem do Internetu wzrosła z 13% do 56% co obrazuje wykres 1.3.

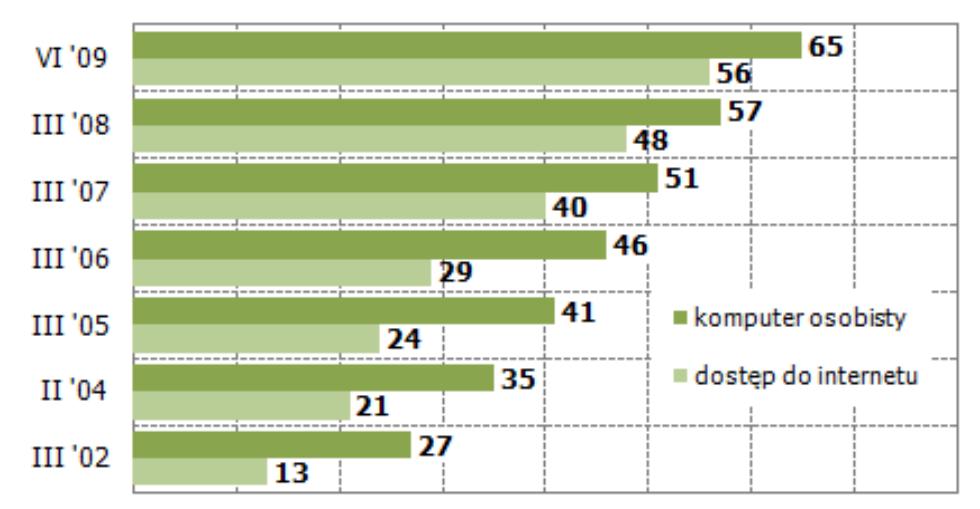

*Wykres 1.3 Odsetek osób mających dostęp do Internetu Źródło:* www.InternetStats.pl [27.12.2009]

Nie możemy zapominać, iż nasze społeczeństwo to nie tylko gospodarstwa domowe, ale również przedsiębiorstwa. Tutaj jednak trzeba wyodrębnić takie sieci jak:

- a) Intranet to wewnętrzna sieć w przedsiębiorstwie, służąca między innymi do przesyłania dokumentów, przeszukiwania baz danych. Patrząc na to od strony marketingowej, jest to bardzo korzystne. Dana firma dzięki posiadaniu takiej sieci ma możliwość tworzenia jednej bazy danych dla całej firmy, szablonów dokumentów, książki adresowej i oczywiście może to połączyć z systemem CRM oraz innymi przydatnymi w firmie, takimi jak SCM, ERP itp. Pozwala to na lepszy obieg informacji i jakość relacji między pracownikami.
- b) Ekstranet "to zespół sieci korporacyjnych umożliwiających komunikację między przedsiębiorstwem a jego zewnętrznymi partnerami"<sup>3</sup>. Jeśli system jest dobrze skonfigurowany to ułatwia realizacje funkcji marketingowych.

Według danych GUS procent przedsiębiorstw korzystających z sieci globalnej mieści się w granicach 87-93%. Poniższa tabela prezentuje własności między Intranetem, Ekstranetem i Internetem. *Tab. 1 Porównanie własności sieci* 

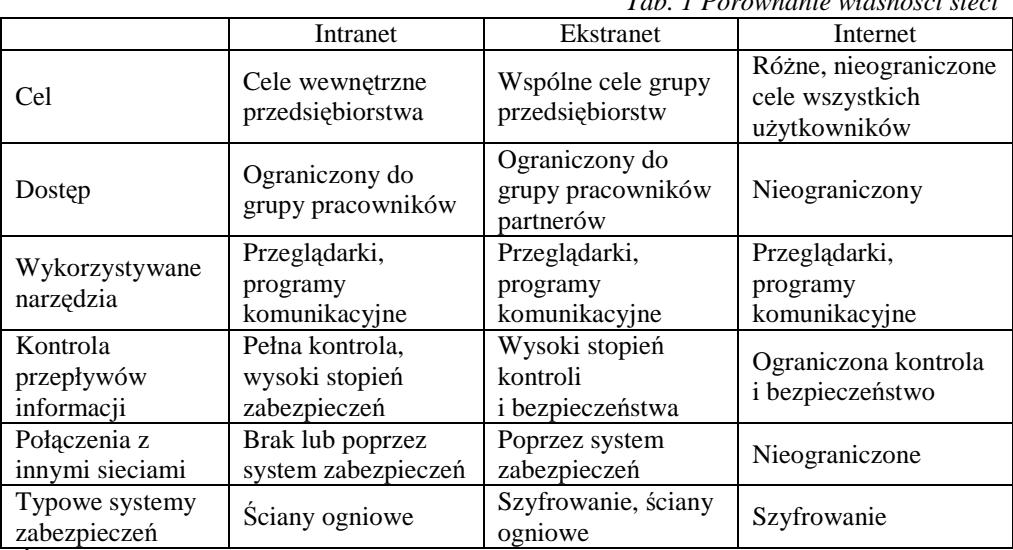

*Źródło:* T. Szapiro, R. Ciemniak, *Internet – nowa strategia firmy*, Wyd. Difin, Warszawa 1999, s. 39

 3 E. Frąckiewicz, *Marketing internetowy*, PWN, Warszawa 2006, s. 13

### **4. INFORMATYCZNE WSPOMAGANIE ZARZĄDZANIE JAKOŚCIĄ**

Coraz trudniej wyobrazić sobie funkcjonowanie przedsiębiorstwa produkcyjnego bez stosowania wspomagania komputerowego, a dynamiczny rozwój technologii informatycznych, wspierających zarządzanie procesami zachodzącymi w organizacji objął także systemy jakości. Wspomaganie komputerowe jest coraz powszechniej stosowane we wszystkich obszarach funkcjonowania podmiotu gospodarczego. Przy wysokim poziomie komputeryzacji systemu produkcyjnego, efektywność produkcji, szybkość i terminowość przetwarzania dokumentacji, jakość wyrobów itp. w istotny sposób zależą od jakości stosowanego oprogramowania.

Bardziej szczegółowe wymagania odnośnie systemu informatycznego w SZJ można rozpatrywać poprzez:

- sprzęt komputerowy oraz sposoby łączenia go w sieć w ramach całego przedsiębiorstwa,
- wprowadzenie do systemu informatycznego danych o jakości,
- sposobu przetwarzania danych o jakości,
- sposoby pamiętania oraz wprowadzania danych ( archiwizacji ).

## **4.1. Sprzęt komputerowy**

Systemy informatyczne dla SZJ tworzone są w oparciu o duże komputery, minikomputery oraz komputery klasy PC. W ostatnich łatach zdecydowanie dominują rozwiązania z PC, niekiedy przystosowanymi do warunków przemysłowych. Spektrum rozwiązań rozciąga się od systemów jednostanowiskowych, wspomagających np. prowadzenie kart kontrolnych w statystycznym sterowaniu procesem czy też ewidencjonowanie braków, do wielostanowiskowych systemów sieciowych. Obejmują one projektowanie jakości na etapie konstruowania wyrobu (CAD) i przygotowania produkcji (AP), planowanie kontroli jakości na stanowiskach produkcyjnych, sterowanie zleceniami kontroli, dokumentowanie i analizę wyników kontroli w obszarze dostaw, produkcji oraz wysyłki.

W najprostszym rozwiązaniu, komputer wraz z oprogramowaniem może być wykorzystany jako niezależna jednostka. Rozwiązanie takie powinno być jednak traktowane tylko jako przejściowe i docelowo należy dążyć do łączenia komputerów w sieć.

Komputer może być wykorzystywany w sieci jako terminal (stanowisko jest wyposa-Ŝone tylko w monitor oraz klawiaturę) lub jako pełnowartościowa jednostka komputerowa. W rozwiązaniu terminalowym całość oprogramowania wspomagającego funkcje zarządzania jakością implementowana jest w jednym komputerze centralnym, a terminal służy jedynie do wprowadzania i wyprowadzania danych. Na komputerze centralnym obok zadań SZJ realizowane są również inne, np. zadania związane ze sterowaniem produkcją. Zaletami takiego rozwiązania są jednolitość i zwartość organizacyjna. Wadę stanowią jednak wysokie koszty sprzętowe, szczególnie związane z ograniczonymi możliwościami podłączenia urządzeń pomiarowych. Wymagane są tutaj zazwyczaj specjalne systemy pobierania i wstępnego przetwarzania danych.

Najczęściej komputery połączone są w lokalną sieć komputerową LAN (ang. *Lacal Area* 

*Network).* W takiej konfiguracji uzyskuje się wyższą pewność działania niż w rozwiązaniu z komputerem centralnym. Ponadto, wykorzystując pamięci i moce obliczeniowe indywidualnych komputerów, można dokonywać szybkiej analizy i oceny danych. Daje to możliwość szybkiego i skutecznego reagowania w sytuacjach, wymagających ingerencji w przebieg procesu produkcyjnego. Zaletą tego rozwiązania jest także modułowa budowa sieci, w związku z czym możliwe jest stopniowe rozbudowywanie systemu.

Sieć lokalna przedsiębiorstwa może być podłączona do rozległych sieci komputerowych WAN (ang. *Wide Area Network*) do których z kolei podłączone są sieci ŁAN, użytkowane przez kooperantów, oddziały zewnętrzne, magazyny, sklepy itp..

# **4.2. Wprowadzanie danych**

Dane wprowadzane do systemu informatycznego mogą mieć różnorodny charakter. Można przyjąć wiele kryteriów ich podziału, jednym z możliwych jest podział danych na:

- $\blacktriangleright$ opisy słowne (teksty w księdze jakości, teksty procedur),
- $\blacktriangleright$ dokumenty (plany kontroli, instrukcje, dokumenty księgowe),
- $\blacktriangleright$ specyfikacje wyrobu lub usług (parametry techniczne wyrobu, opis usługi),
- $\blacktriangleright$ opisy zdarzeń (niesprawność urządzenia, wymiana narzędzia),
- $\blacktriangleright$ dane z kontroli (liczbowej lub alternatywnej).

Często zachodzi potrzeba wprowadzenia danych, które wcześniej zostały zapisane na tradycyjnych (np. papierowych) nośnikach informacji. Wprowadzanie danych można w tym przypadku usprawnić przez wykorzystanie skanera, a następnie edytora tekstów. Jeśli dane te są zapisane na nośnikach magnetycznych lub innych nośnikach możliwych do odczytania w sposób elektroniczny, ich ponowne odczytanie i przeniesienie lub skopiowanie w innym miejscu Sił, nie stwarza większych problemów. Można je przesłać przez sieć komputerową lub przenieść na dyskietce, dysku optycznym czy taśmie magnetycznej.

### **4.3. Przetwarzanie danych**

.

Do przetwarzania danych powstających w SZJ wykorzystywane jest oprogramowanie uniwersalne dostarczane standardowo razem ze sprzętem komputerowym i pomiarowym lub oprogramowanie specjalne tworzone pod określone potrzeby SZJ.

Do oprogramowania dostarczanego ze sprzętem komputerowym, które może być efektywnie wykorzystane do przetwarzania danych w SZJ należą edytory tekstów oraz arkusze kalkulacyjne. *Edytory tekstu* (np. najbardziej dzisiaj rozpowszechniony Microsoft Word) pozwalają na tworzenie, zapamiętywanie i edytowanie tekstu w sposób elektroniczny. *Arkusze kalkulacyjne* mają postać macierzy (tablicy) wyświetlanej na monitorze, do której wpisywane są dane oraz wyniki przeprowadzonych na nich obliczeń. Dzięki odpowiednim instrukcjom (elementarnym lub w postaci tzw. makroinstrukcji) możliwe jest przeprowadzenie dowolnych obliczeń, mogących mieć praktyczne zastosowanie w przetwarzaniu danych powstających w SZJ.

*Z oprogramowania specjalnego* szczególnie rozpowszechnione są programy wspomagające SZJ w zakresie: tworzenia planów kontroli, zarządzania planami kontroli, prowadzenia i analizy kart kontrolnych, ewidencji braków i wad, obliczeń statystycznych, analizy FMEA, zarządzania środkami kontrolno-pomiarowymi. Przed podjęciem decyzji o zakupie lub opracowaniu we własnym zakresie oprogramowania specjalnego należy starannie przeanalizować kryteria jakim musi ono odpowiadać.

### **4.4. Wyprowadzanie i archiwizowanie danych**

Sposób i forma wyprowadzania danych są szczególnie ważne w obszarze produkcji. Uzyskiwane tutaj dane kontrolne i pomiarowe oraz informacje uzyskane z ich przetworzenia muszą być wyprowadzane w trybie *on-line* na monitory, drukarki, wyświetlacze, plotery, interfejsy itp. w postaci pozwalającej na ich wykorzystanie do dalszych działań, związanych, np. ze sterowaniem procesem czy też zmianą parametrów kontroli (wielkość próbki, częstość pobierania). Działania te mogą być wykonywane manualnie, przez człowieka — operatora procesu — lub też automatycznie, poprzez przesłanie informacji sterującej za pośrednictwem interfejsu z komputera przetwarzającego do urządzeń wykonawczych w układzie sterowania.

### **4.5. Archiwizowanie danych**

Wiele danych i informacji związanych z pomiarami, dotyczących ewidencji sprzętu pomiarowo-kontrolnego, ewidencji niezgodności i braków itp. — powinno być, po ich bezpośrednim, bieżącym wykorzystaniu, zachowanych do dalszych analiz. Przed ich przypadkową utratą chroni zabezpieczanie danych na różnych nośnikach pamieci (taśma magnetyczna, dysk magnetyczny, dysk optyczny). Sposób archiwizacji zależy od struktury systemu informatycznego a także od wybranego nośnika informacji. W przypadku sieci opartej na PC, korzysta się z archiwizacji danych na dyskietkach lub twardych dyskach a coraz częściej również na dyskach optycznych.

Celowe jest gromadzenie danych o jakości w specjalnie utworzonej bazie danych. *Baza danych* jest uporządkowanym zbiorem danych, pomiędzy którym mogą zachodzić określone relacje. Przykładem może być kartoteka przyrządów pomiarowo-kontrolnych (każda karta w kartotece jest przypisana do jednego przyrządu pomiarowego, który charakteryzuje się szeregiem właściwości). Oprogramowanie obsługujące bazę danych pozwala na:

- $\blacktriangleright$  umieszczanie w bazie danych wszystkich potrzebnych informacji o sprzęcie kontrolno-pomiarowym,
- $\triangleright$ zapamiętywanie wyników wzorcowania,
- $\blacktriangleright$ wyszukiwanie i grupowanie przyrządów według dowolnych kryteriów,
- $\triangleright$ automatyczne zgłaszanie przyrządów do wzorcowania,
- $\triangleright$ przechowywanie informacji o wypożyczeniach,
- $\blacktriangleright$ drukowanie dokumentów, raportów i formularzy,
- $\triangleright$ planowanie kontroli i tworzenie harmonogramów,
- $\triangleright$ projektowanie własnych wzorów kart i protokołów wzorcowania.

Poza możliwością strukturyzacji danych oraz ekstrahowania informacji według dowolnego klucza, stosowanie baz danych ma ponadto następujące zalety:

- $\blacktriangleright$  pozwała na lepsze zabezpieczenie danych, np. poprzez ograniczanie praw dostępu ( danych o jakości dla określonego kręgu użytkowników,
- $\blacktriangleright$ zapewnia kompleksowe zarządzanie danymi — również przy pomocy ogólnego systemu zarządzania stosowanego w przedsiębiorstwie,
- > umożliwia szybkie docieranie do potrzebnych danych,
- pozwała na tworzenie interfejsów z procedurami pisanymi przy pomocy języków programowania wyŜszego rzędu (C++, Pascal, Prolog), a poprzez to na wprowadzenie własnych, specjalnych metod analizy danych,
- $\blacktriangleright$  poprzez edytor tekstu zaimplementowany w bazie pozwała na wprowadzania komentarzy do już zebranych i przetworzonych danych.

Ważnym elementem bazy jest możliwość *kompresji* zawartych w niej danych. Przeprowadzenie kompresji jest niezbędne przy przesyłaniu danych z niższych i wyższe poziomy zarządzania. Do podejmowania określonych decyzji na wyższym poziomie zarządzania nie są bowiem potrzebne wszystkie dane pierwotne. W prostym przypadku kompresja danych może polegać na zastąpieniu wieloelementowego zestawu danych, np. z pomocą średnicy do dwóch wartości liczbowych (średniej arytmetycznej i odchylenia standardowego) oraz jednej opisowej (postaci funkcji rozkładu).

Coraz powszechniejsze stosowanie w SZJ wspomagania komputerowego jest związane z występowaniem w zarządzaniu jakością szeregu działań, które łatwo poddają się algorytmizacji. Kolejną przesłanką jest konieczność pozyskiwania, przetwarzania, przelania i archiwizowania w jego ramach dużej liczby danych i informacji. Uzasadniają to następujące cechy SZJ :

- $\blacktriangleright$ w SZJ źródłem danych o jakości są wszystkie elementy procesu produkcyjnego,
- $\blacktriangleright$  wszystkie dane i zapisy dotyczące jakości muszą być gromadzone, indeksowane, aktualizowane, przechowywane oraz udostępnianie upoważnionym osobom,
- dane o jakości muszą być przekazywane w odpowiedniej formie zainteresowanym działom przedsiębiorstwa,
- $\triangleright$  elementy systemu produkcyjnego (urządzenia technologiczne, przyrządy pomiarowe, materiały itp.) są opisywane wieloma cechami.

Wartości cech mogą podlegać ustawicznym zmianom — związana jest z tym konieczność ciągłej aktualizacji danych, istotne znaczenie dla wyników procesu mają cechy przyrządów i narzędzi kontrolno-pomiarowych, które muszą być poddawane okresowej legalizacji, wymagane jest wydawanie wielu dokumentów (atesty, świadectwa badań, protokoły pomiarowe, karty kontrolne, plany kontroli, sprawozdania).

- dokumenty muszą być rejestrowane (występuje konieczność rejestrowania osób i jednostek organizacyjnych, które mają dostęp do określonych dokumentów),
- $\blacktriangleright$  system zarządzania jakością podlega zmianom związanym np. z potrzebą aktualizacji dokumentacji systemu oraz emisją nowych wersji dokumentów.

Wymienione czynniki, które z punktu widzenia przedsiębiorstwa można traktować jako wewnętrzne, nie są jedynymi sprzyjającymi rozwojowi informatyzacji SZJ. Do dodatkowych związanych z wymaganiami zewnętrznymi można zaliczyć, regulacje prawne, a nawet wymagania związane z ochroną środowiska. Wymagania te z reguły prowadzą do wzrostu zapotrzebowania na dokumentowanie danych o jakości.

# **5. WNIOSKI**

Generalnie, korzyści z wprowadzenia wspomagania informatycznego w SZJ sprowadzają się do:

- > automatycznego oraz niezawodnego pozyskiwania i przetwarzania dużej ilości danych związanych z różnymi aspektami jakości, powstających na wszystkich etapach istnienia wyrobu: marketingu, projektowania i konstruowania produkcji, montażu i serwisu,
- > szybkiego przeprowadzania różnorodnych analiz (np. w celu informowania pracowników o aktualnym stanie jakości),
- integracji róŜnych działów przedsiębiorstwa poprzez szybkie stawianie do dyspozycji wszystkich zainteresowanych jednostek bieżących danych o jakości.

## **6. BIBLIOGRAFIA**

- [1] Hamrol A., *Zarządzanie jakością teoria i praktyka*, Wyd. Naukowe PWN, 1998
- [2] Iwasiwicz A., *Zarządzanie jakością: podstawowe problemy i metody*, W-wa , Kraków, Wyd. Naukowe PWN, 1999
- [3] Kisielnicki J., Systemy informacyjne w biznesie, Agencja wydawnicza "Placet", Warszawa 2001
- [4] J. F. Kurose, K. W. Ross, *Sieci komputerowe. Od szczegółu do ogółu z internetem w tle,*Wyd. Helion 2006
- [5] Mały rocznik Statystyczny 2009, GUS
- [6] http://www.tqmsoft.com.pl
- [7] http://www.tqm.pl